## **How to access, your W2 and 1095c forms in KeyNet.**

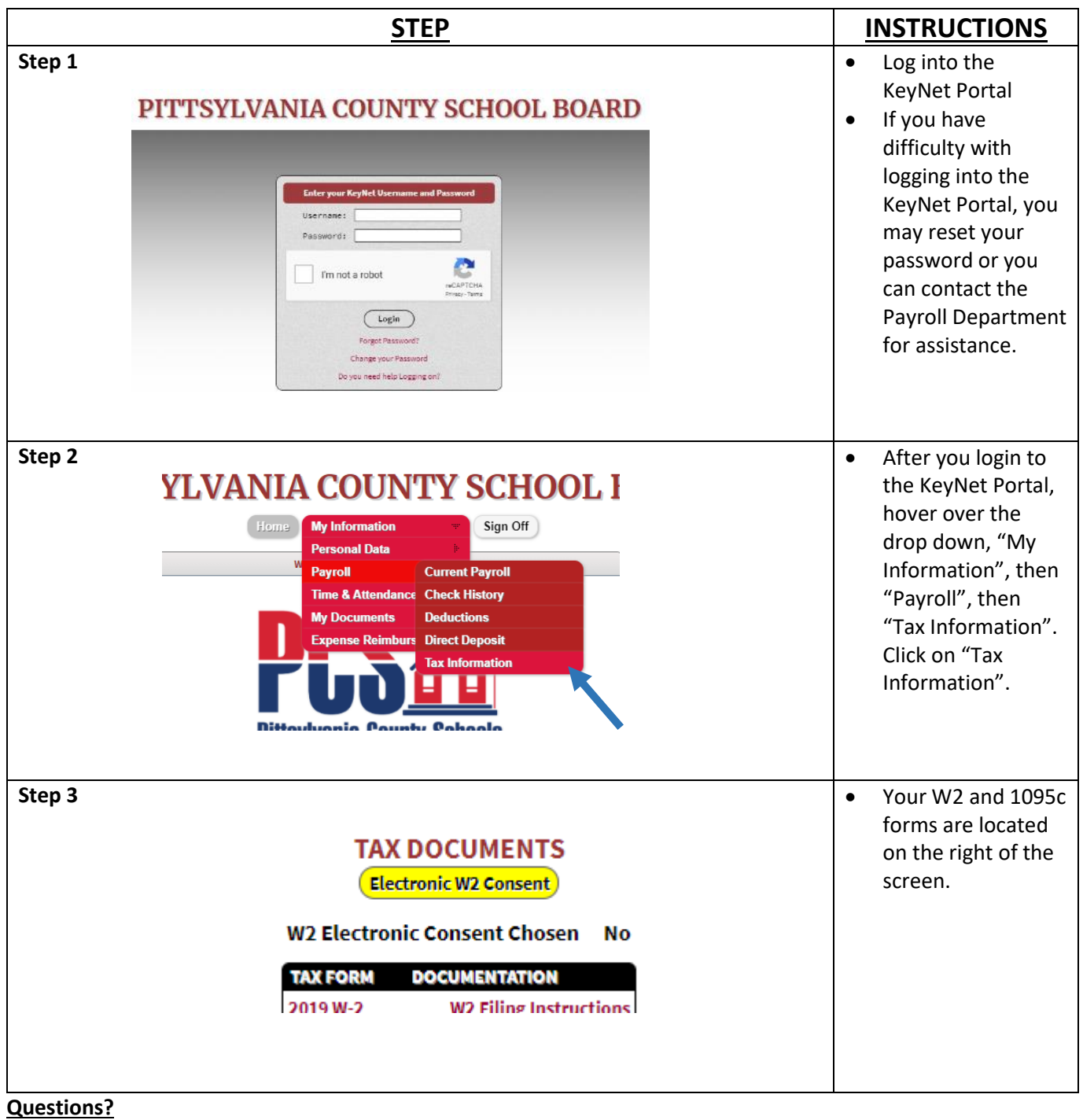

 **If you have questions about using KeyNet, contact the Payroll Department and ask to speak with either Robin Yeatts (extension 5016) or Dawn Perkins (ext. 5025)**

**Revised 1.11.2021**